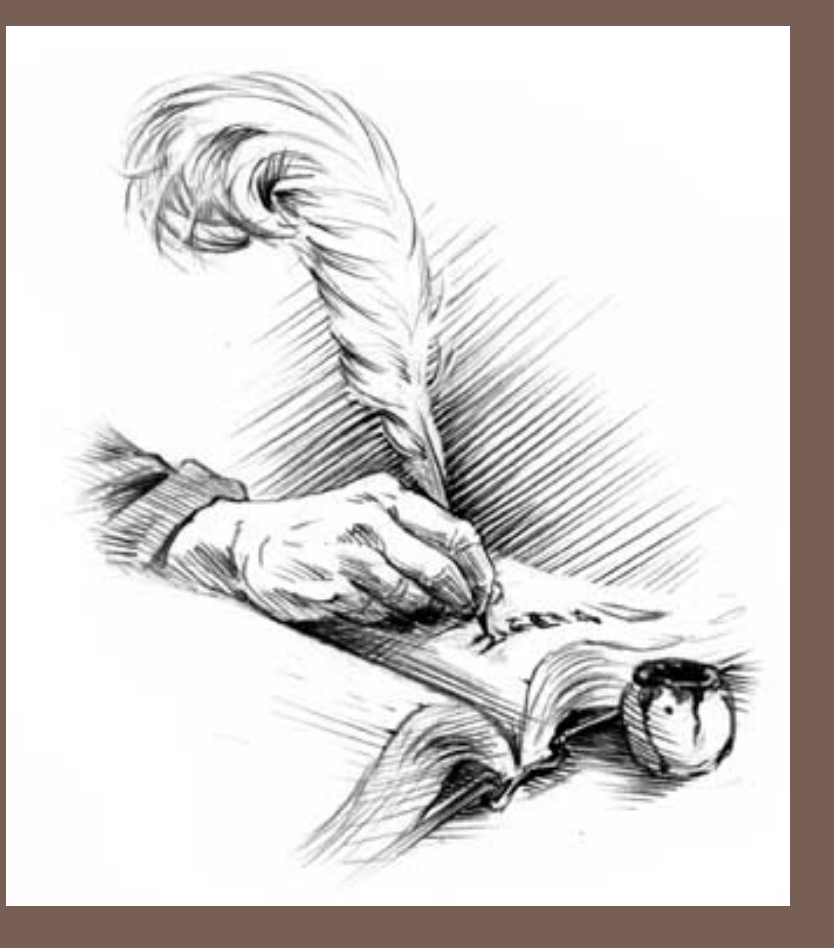

## GRAMMARS & PARSING

Lecture 7 CS2110 – Spring 201311

## Java Tips

- Declare fields and methods **public** if they are to be visible outside the class; helper methods and private data should be declared **private**
- □ Constants that will never be changed should be declared **final**
- Public classes should appear in a file of the same name
- $\Box$  Two kinds of boolean operators:
	- **e1 & e2**: evaluate both and compute their conjunction
	- **e1 && e2**: evaluate **e1**; don't evaluate **e2** unless necessary

```
• instead of
if (s.equals("")) {
   f = true;
} else {
   f = false;
}
write
f = s.equals("");
• instead of
if (s.equals("")) {
   f = a;
} else {
   f = b;
}
write
f = s.equals("")? a : b;
```
## Application of Recursion

- $\Box$  So far, we have discussed recursion on integers **□** Factorial, fibonacci, a<sup>n</sup>, combinatorials
	- $\Box$  Let us now consider a new application that shows off the full power of recursion: *parsing*
	- $\Box$  Parsing has numerous applications: compilers, data retrieval, data mining,…

#### Motivation

- $\Box$ **The cat ate the rat.**
- $\Box$ **The cat ate the rat slowly.**
- $\Box$ **The small cat ate the big rat slowly.**
- $\Box$  **The small cat ate the big rat on the mat slowly.**
- $\Box$  **The small cat that sat in the hat ate the big rat on the mat slowly.**
- $\Box$  **The small cat that sat in the hat ate the big rat on the mat slowly, then got sick.**
- Not all sequences of words are legal sentences
- The ate cat rat the
- How many legal sentences are there?
- How many legal programs are there?
- Are all Java programs that compile legal programs?
- 0 How do we know what programs are legal?

 $\Box$ **…**

http://java.sun.com/docs/books/jls/third\_edition/html/syntax.html

## A Grammar

- **Sentence Noun Verb Noun**
- **Noun boys**
- **Noun girls**
- **Noun bunnies**
- **Verb like**
- **Verb**  $\rightarrow$  see
- **Our sample grammar has these rules:**
	- **A Sentence can be a Noun followed by a Verb followed by a Noun**
	- **A Noun can be 'boys' or 'girls' or 'bunnies'**
	- **A Verb can be 'like' or 'see'**
- Grammar: set of rules for generating sentences in a language
- Examples of Sentence:
- **boys see bunnies**
- **bunnies like girls**
- …
- White space between words does not matter
- The words boys, girls, bunnies, like, see are called *tokens* or *terminals*
- The words Sentence, Noun, Verb are called *nonterminals*
- This is a very boring grammar because the set of Sentences is finite (exactly 18 sentences)

## A Recursive Grammar

- $\Box$  $\Box$  Sentence  $\rightarrow$  **Sentence and Sentence**
- $\Box$ □ Sentence → Sentence or Sentence
- $\Box$  **Sentence Noun Verb Noun**
- **Noun boys**
- **Noun girls**
- $\Box$ **Noun bunnies**
- **Verb**  $\rightarrow$  like
- $\Box$  **Verb**  $\rightarrow$  see
- $\Box$  **This grammar is more interesting than the last one because the set of Sentences is infinite**
- 0 Examples of Sentences in this language:
- $\mathcal{L}_{\mathcal{A}}$ boys like girls
- boys like girls and girls like bunnies
- $\blacksquare$  boys like girls and girls like bunnies and girls like bunnies
- $\blacksquare$  boys like girls and girls like bunnies and girls like bunnies and girls like bunnies
- ……………
- What makes this set infinite? Answer:
- **Recursive definition of Sentence**

#### **Detour**

- $\Box$ **What if we want to add a period at the end of every sentence?**
- $\Box$ **Sentence Sentence and Sentence .**
- $\Box$ **Sentence Sentence or Sentence .**
- $\Box$ **Sentence Noun Verb Noun .**
- $\Box$ **Noun …**
- $\Box$ **Does this work?**
- $\Box$ **No! This produces sentences like:**

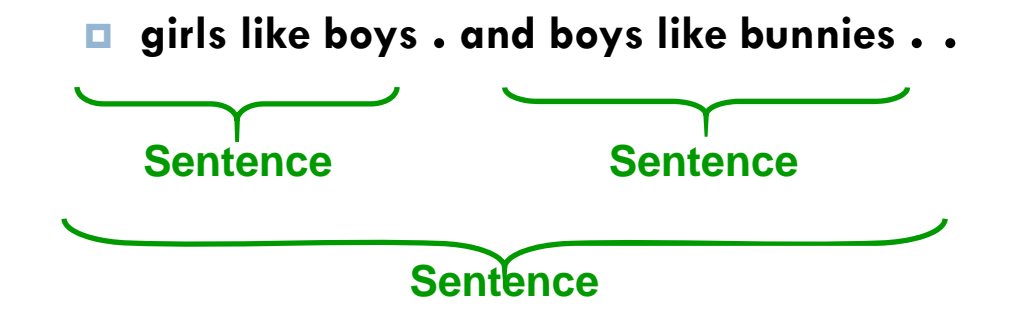

#### Sentences with Periods

- $\Box$ **PunctuatedSentence Sentence .**
- $\Box$  **Sentence Sentence and Sentence**
- $\Box$ □ Sentence → Sentence or Sentence
- **Sentence Noun Verb Noun**
- **Noun boys**
- **Noun girls**
- $\Box$ **Noun bunnies**
- **Verb like**
- **Verb see**
- Add a new rule that adds a period only at the end of the sentence.
- The tokens here are the 7 words plus the period (.)
- This grammar is ambiguous: **boys like girls and girls like boys or girls like bunnies**

## Grammar for Simple Expressions

- $\Box$ **E integer**
- $\Box$ **E ( E + E )**
- $\Box$  **Simple expressions:**
	- **An E can be an integer.**
	- **An E can be '(' followed by an E followed by '+' followed by an E followed by ')'**
- $\Box$  **Set of expressions defined by this grammar is a recursively-defined set**
	- **D Is language finite or infinite?**
	- o. **Do recursive grammars always yield infinite languages?**
- Here are some legal expressions:
- 2
- $(3 + 34)$
- $((4+23)+89)$
- $\bullet$  ((89 + 23) + (23 + (34+12)))
- Here are some illegal expressions:
- $\blacksquare$  (3)
- $-3 + 4$
- The *tokens* in this grammar are  $($ ,  $+$ ,  $)$ , and any integer

## Parsing

- **O** Grammars can be used in two ways
	- **A grammar defines a** *language* **(i.e., the set of properly structured**  *sentences***)**
	- **A grammar can be used to** *parse* **a** *sentence* **(thus, checking if the**  *sentence* **is in the** *language***)**
- To *parse* a sentence is to build a *parse tree*
	- **This is much like** *diagramming a sentence*

• Example: Show that  $((4+23) + 89)$ is a valid expression E by building a *parse tree*

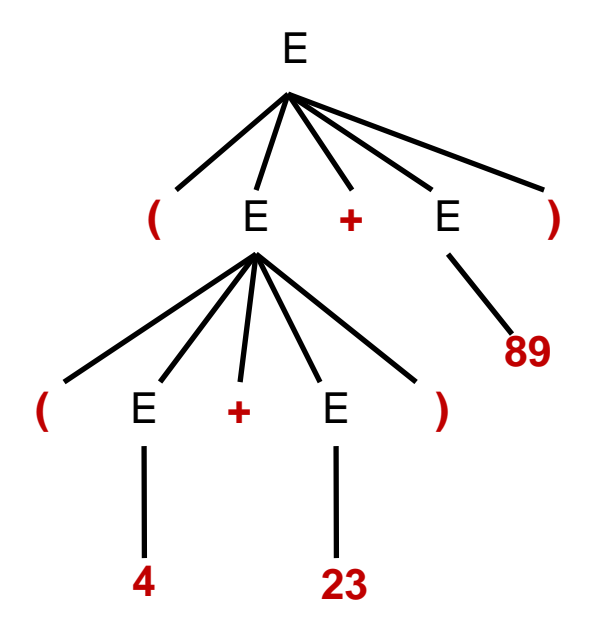

## Recursive Descent Parsing

- Idea: Use the grammar to design a *recursive program* to check if a sentence is in the language
- $\Box$  To parse an expression E, for instance
	- We look for each terminal (i.e., each *token*)
	- Each nonterminal (e.g., E) can handle itself by using a *recursive call*
- $\Box$  The grammar tells how to write the program!

```
boolean parseE() {
  if (first token is an integer) return true;
  if (first token is '(' ) {
       parseE();
       Make sure there is a '+' token;
       parseE( );
       Make sure there is a ')' token;
       return true;
  }
 return false;
}
```
## Java Code for Parsing E

#### **12**

```
public static Node parseE(Scanner scanner) {
   if (scanner.hasNextInt()) {
       int data = scanner.nextInt();
       return new Node(data);
    }
   check(scanner, '(');
   left = parseE(scanner);
   check(scanner, '+');
   right = parseE(scanner);
   check(scanner, ')');
   return new Node(left, right);
}
```
#### Detour: Error Handling with Exceptions

**Q** Parsing does two things:  $\blacksquare$  It returns useful data (a parse tree) It checks for validity (i.e., is the input a valid *sentence*?)

 $\Box$ How should we respond to invalid input?

 *Exceptions* allow us to do this without complicating our code unnecessarily

#### **Exceptions**

- $\Box$  Exceptions are usually thrown to indicate that something bad has happened
	- **IOException** on failure to open or read a file
	- **ClassCastException** if attempted to cast an object to a type that is not a supertype of the dynamic type of the object
	- **NullPointerException** if tried to dereference null
	- **ArrayIndexOutOfBoundsException** if tried to access an array element at index  $i < 0$  or  $\varepsilon$  the length of the array
- $\Box$  In our case (parsing), we should throw an exception when the input cannot be parsed

# Handling Exceptions

 $\Box$  Exceptions can be caught by the program using a **try-catch** block

```
 catch clauses are called exception handlers
```

```
Integer x = null;
try {
   x = (Integer)y;
   System.out.println(x.intValue());
 } catch (ClassCastException e) {
   System.out.println("y was not an Integer");
 } catch (NullPointerException e) {
   System.out.println("y was null");
}
```
## Defining Your Own Exceptions

- □ An exception is an object (like everything else in Java)
- □ You can define your own exceptions and throw them

```
class MyOwnException extends Exception {}
...if (input == null) {
   throw new MyOwnException();
}
```
# Declaring Exceptions

#### **17**

 $\Box$ 

 $\Box$  In general, any exception that could be thrown must be either *declared* in the method header or *caught*

```
void foo(int input) throws MyOwnException
{
 if (input == null) {
    throw new MyOwnException();
  }
  ...}
```
- $\Box$ Note: **throws** means "can throw", not "does throw"
- $\Box$  Subtypes of **RuntimeException** do not have to be declared (e.g., **NullPointerException**, **ClassCastException**)
	- **T** These represent exceptions that can occur during "normal operation of the Java Virtual Machine"

#### How Exceptions are Handled

**18**

- $\Box$  If the exception is thrown from *insid*e the  $\mathtt{try}$  clause of a **try-catch** block with a handler for that exception (or a superclass of the exception), then that handler is executed
	- Otherwise, the method terminates abruptly and control is passed back to the calling method
- $\Box$  If the calling method can handle the exception (i.e., if the call occurred within a **try-catch** block with a handler for that exception) then that handler is executed

Otherwise, the calling method terminates abruptly, etc.

 $\Box$  If *non*e of the calling methods handle the exception, the entire program terminates with an error message

## Using a Parser to Generate Code

 $\Box$  We can modify the parser so that it generates stack code to evaluate arithmetic expressions:

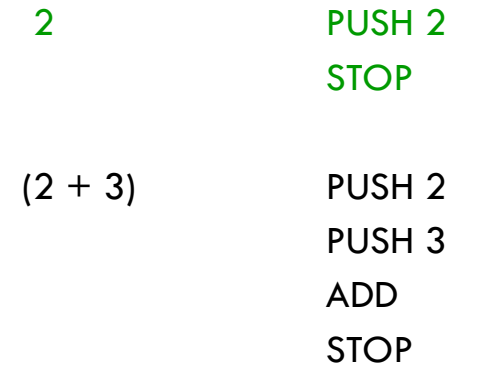

□Goal: Method parseE should return a string containing stack code for expression it has parsed

- Method parseE can generate code in a recursive way:
- For integer i, it returns string "PUSH "  $+ i + "n"$
- $\blacktriangleright$  For (E1 + E2),
	- ◆ Recursive calls for E1 and E2 return code strings c1 and c2, respectively
	- $\bullet$  Then to compile (E1 + E2), return  $c1 + c2 + "ADD\n"$
- Top-level method should tack on a STOP command after code received from parseE

#### Does Recursive Descent Always Work?

**OThere are some grammars** that cannot be used as the basis for recursive descent

- **A trivial example (causes infinite recursion):**
	- $\blacksquare$  S  $\rightarrow$  b **s**  $\rightarrow$  Sa
- For some constructs, recursive descent is hard to use
- Can use a more powerful parsing technique (there are several, but not in this course)

□Can rewrite grammar

$$
S \rightarrow b
$$
  

$$
S \rightarrow bA
$$
  

$$
A \rightarrow a
$$
  

$$
A \rightarrow aA
$$

# Syntactic Ambiguity

#### **Sometimes a sentence has more than one parse tree**

- **S A | aaxB**
- **A x | aAb**
- $\blacksquare$   $\blacksquare$   $\blacksquare$   $\blacksquare$   $\blacksquare$   $\blacksquare$   $\blacksquare$   $\blacksquare$   $\blacksquare$   $\blacksquare$   $\blacksquare$   $\blacksquare$   $\blacksquare$   $\blacksquare$   $\blacksquare$   $\blacksquare$   $\blacksquare$

**The string aaxbb can be parsed in two ways**

#### **This kind of ambiguity sometimes shows up in programming languages**

**if E1 then if E2 then S1 else S2**

*Which* **then** *does the* **else** *go with*with?

- This ambiguity actually affects the program's meaning
- How do we resolve this?
- Provide an extra non-grammar rule (e.g., the *else* goes with the closest *if*)
- Modify the language (e.g., an ifstatement must end with a 'fi' )
- Operator precedence (e.g. **1 + 2 \* 3** should be parsed as  $1 + (2 * 3)$ , not  $(1 + 2) * 3$
- Other methods (e.g., Python uses amount of indentation)

#### Conclusion

- Recursion is a very powerful technique for writing compact programs that do complex things
- $\Box$  Common mistakes:
	- **I** Incorrect or missing base cases
	- **□** Subproblems must be simpler than top-level problem
- $\Box$  Try to write description of recursive algorithm and reason about base cases before writing code
	- Why?
		- Syntactic junk such as type declarations, etc. can create mental fog that obscures the underlying recursive algorithm
	- **E** Best to separate the logic of the program from coding details

#### Exercises

 $\Box$  Think about recursive calls made to parse and generate code for simple expressions

```
■ 2
(2 + 3)(2 + 45) + (34 + -9)
```
- $\Box$  Derive an expression for the total number of calls made to parseE for parsing an expression
	- **Hint: think inductively**
- $\Box$  Derive an expression for the maximum number of recursive calls that are active at any time during the parsing of an expression (i.e. max depth of call stack)

#### Exercises

- $\Box$  Write a grammar and recursive program for sentence palindromes that ignores white spaces & punctuation
	- **Was it Eliot's toilet I saw?**
	- **No trace; not one carton**
	- **Go deliver a dare, vile dog!**
	- **Madam, in Eden I'm Adam**
- $\Box$  Write a grammar and recursive program for strings A<sup>n</sup>B<sup>n</sup>
	- m. **AB**
	- **AABB**
	- **AAAAAAABBBBBBB**
- □ Write a grammar and recursive program for Java identifiers
	- **<letter> [<letter> or <digit>]0…N**
	- **j27, but not 2j7**